# Le BIM pour l'offre de prix

02/06/2021 (9h – 10h30)

Pauline Dewez – CSTC pdw@bbri.be

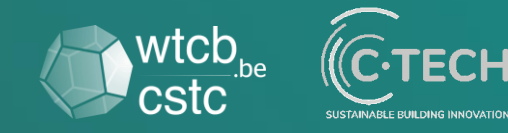

#### Contexte et objectif

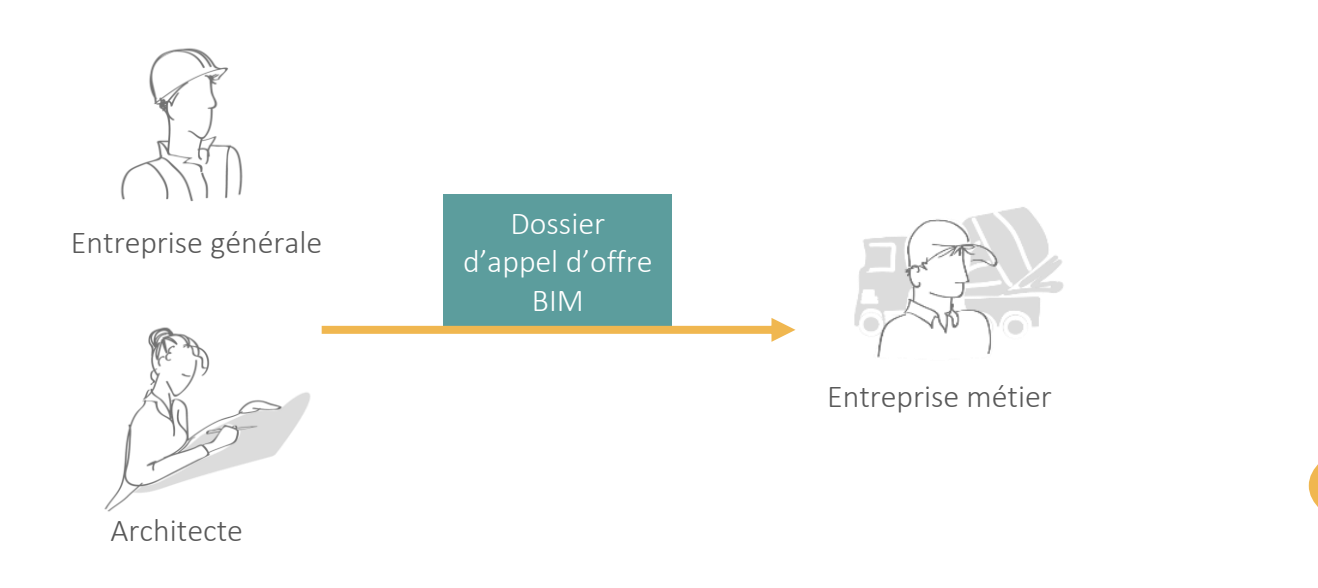

#### Dossier d'appel d'offre

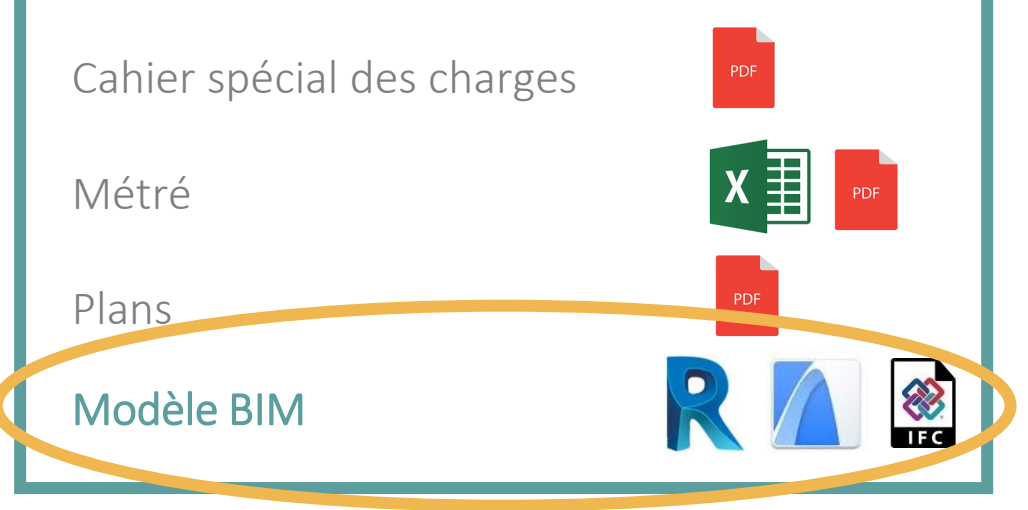

#### Quel intérêt? Quel apport ?

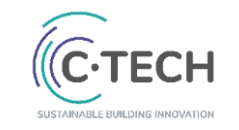

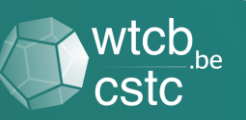

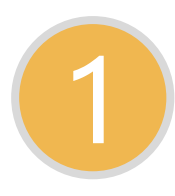

Visualisation/Consultation 1

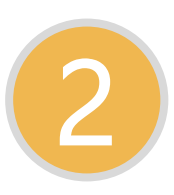

Extraction de quantités

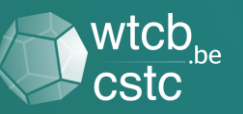

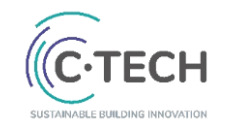

• …

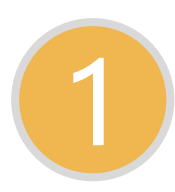

#### Visualisation/Consultation 1

#### En tant que sanitariste, j'aimerais voir:

- Les tuyauteries d'alimentation (emplacements, diamètres, matériaux, …)
- Les tuyauteries d'évacuation
- Les gaines + encombrement
- L'emplacement des trappes de visite
- L'emplacement du compteur d'eau
- L'emplacement de la (des) chambre(s) de visite
- L'emplacement des dispositifs de résistance au feu

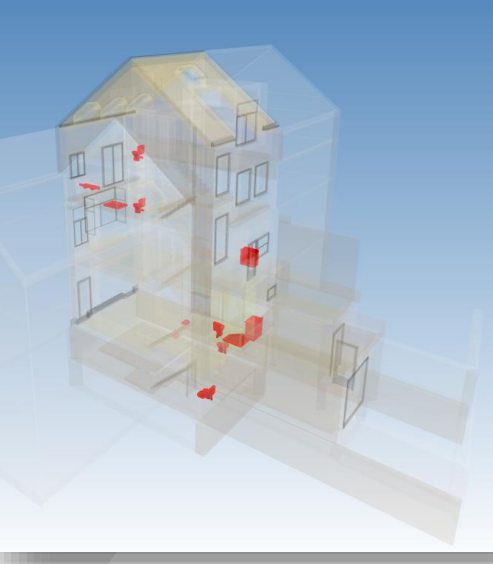

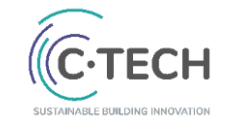

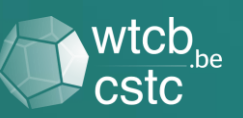

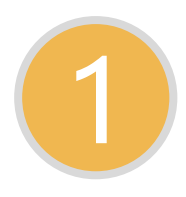

#### Visualisation/Consultation 1

1/ Visualiser la géométrie et consulter les informations

2 / Mesurer

3 / Filtrer

4 / Commenter (créer des annotations)

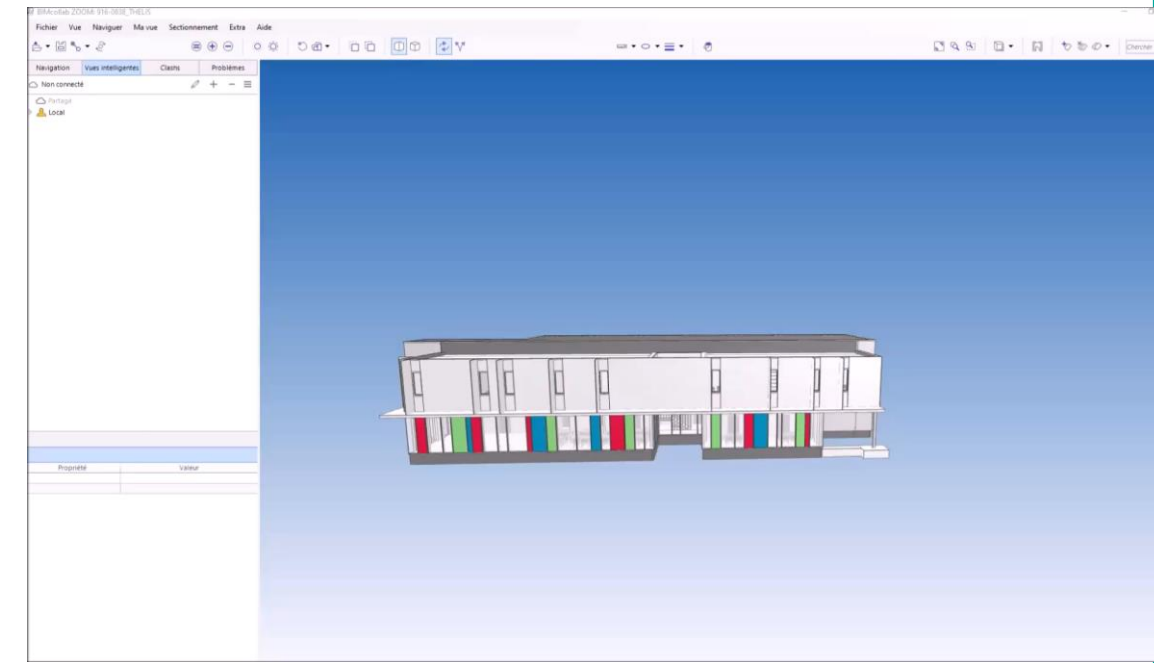

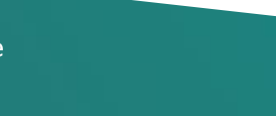

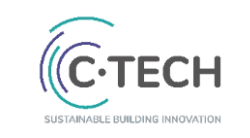

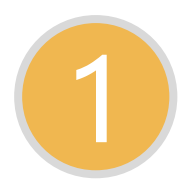

#### Visualisation/Consultation 1

1/ Visualiser la géométrie et consulter les informations

2 / Mesurer

3 / Filtrer

4/ Commenter (créer des annotations)

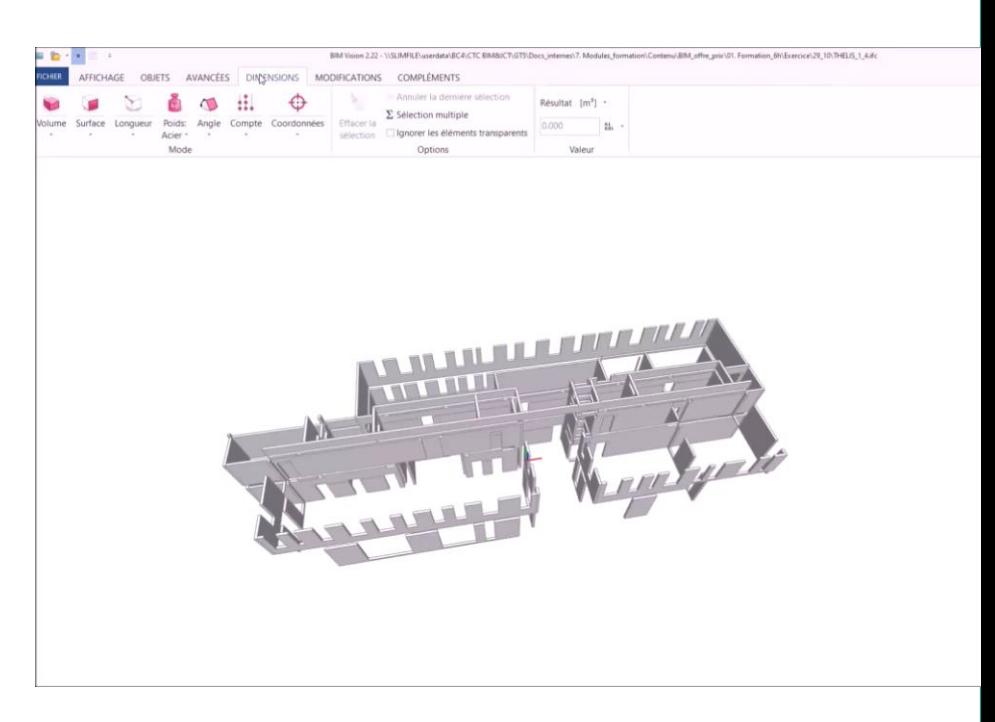

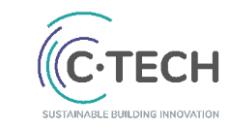

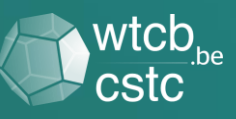

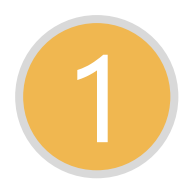

#### Visualisation/Consultation 1

1 / Visualiser la géométrie et consulter les informations

2 / Mesurer

3 / Filtrer

4/ Commenter (créer des annotations)

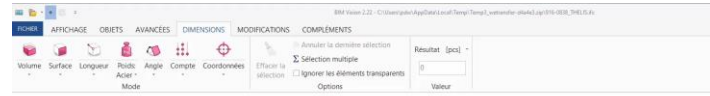

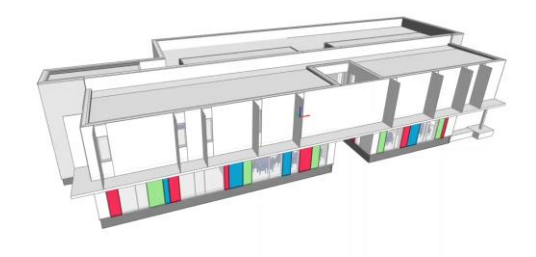

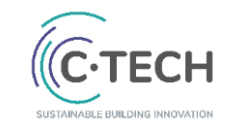

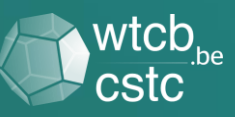

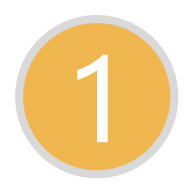

#### Visualisation/Consultation 1

1/ Visualiser la géométrie et consulter les informations

2 / Mesurer

3 / Filtrer

4/ Commenter (créer des annotations)

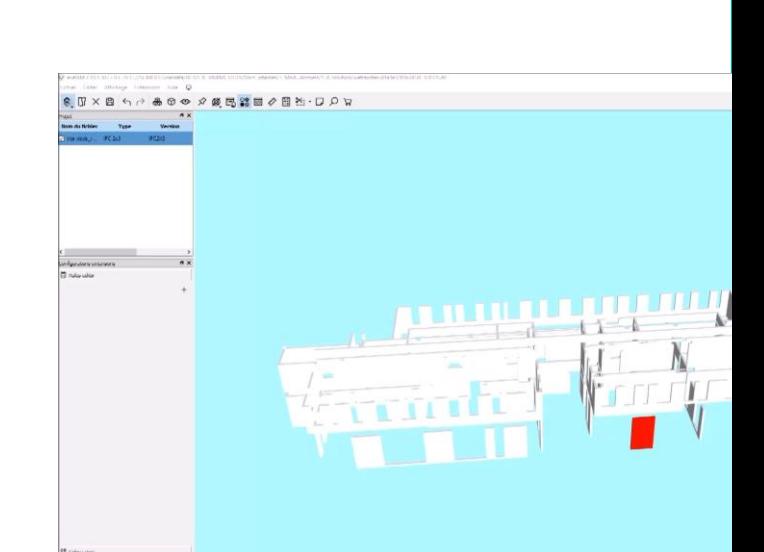

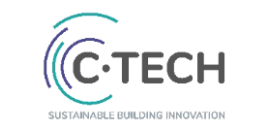

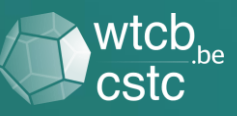

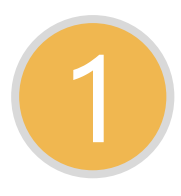

Visualisation/Consultation 1

Navisworks Freedom (Autodesk)

Solibri Model Viewer (Nemetschek)

DDS-CAD Viewer (Nemetschek)

Tekla BIMsight (Trimble)

EveBIM (CSTB)

BIM vision (datacomp)

des spécificités propres

des avantages et désavantages

#### **BIMserver**

Autodesk viewer (Autodesk)

NBS online viewer (NBS)

BIMcollab ZOOM (Kubus)

JustBIM Viewer (SOC informatique)

A360 (Autodesk)

BIMx Desktop Viewer (Graphisoft)

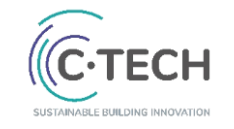

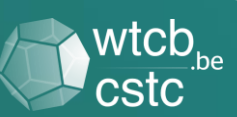

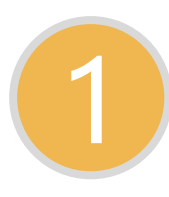

Visualisation/Consultation 1

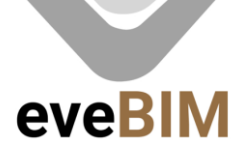

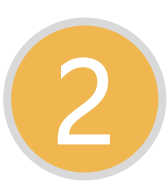

Extraction de quantités

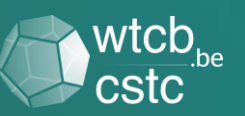

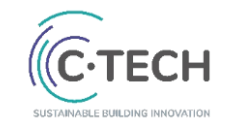

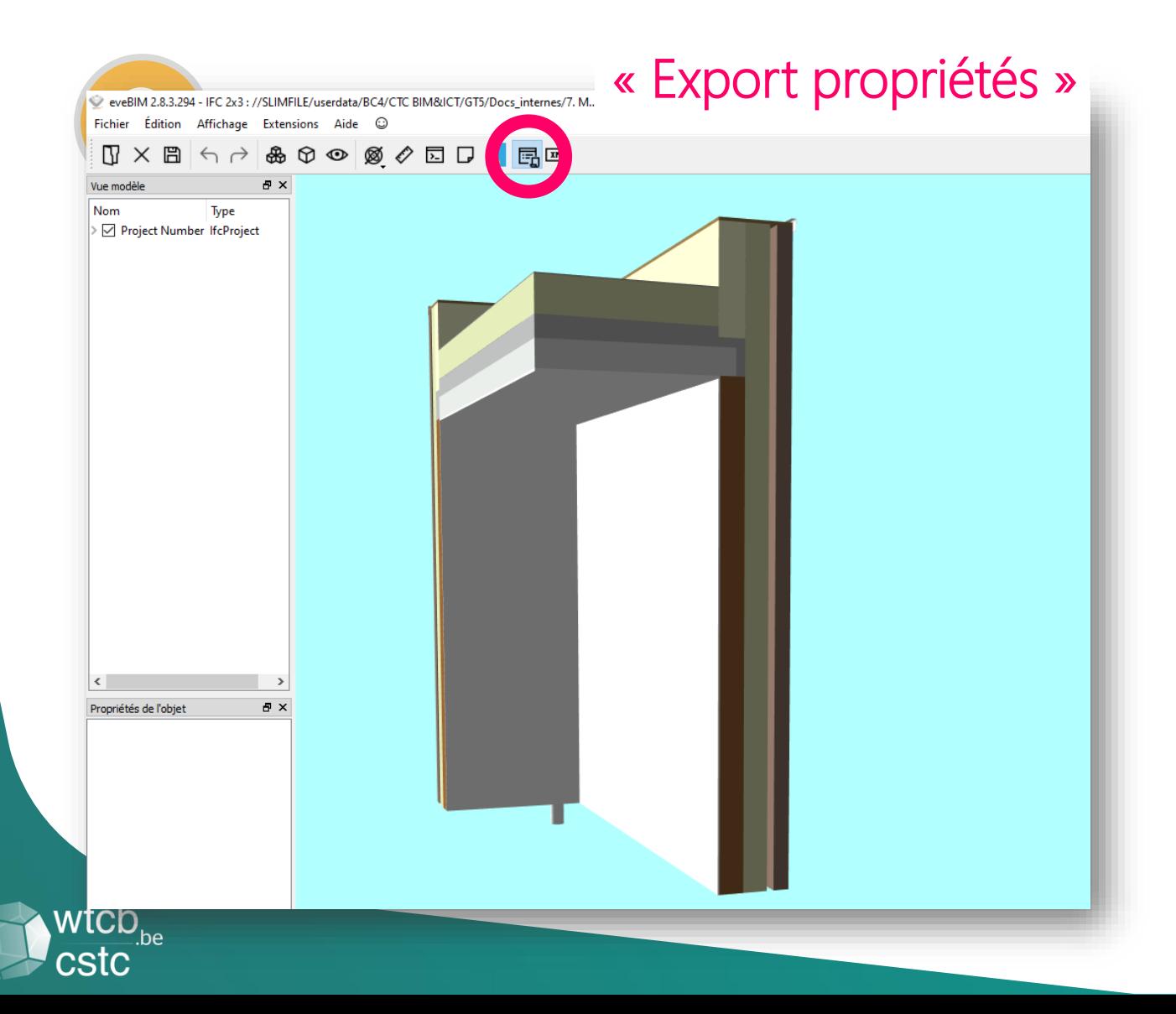

## EveBIM

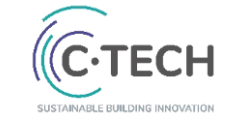

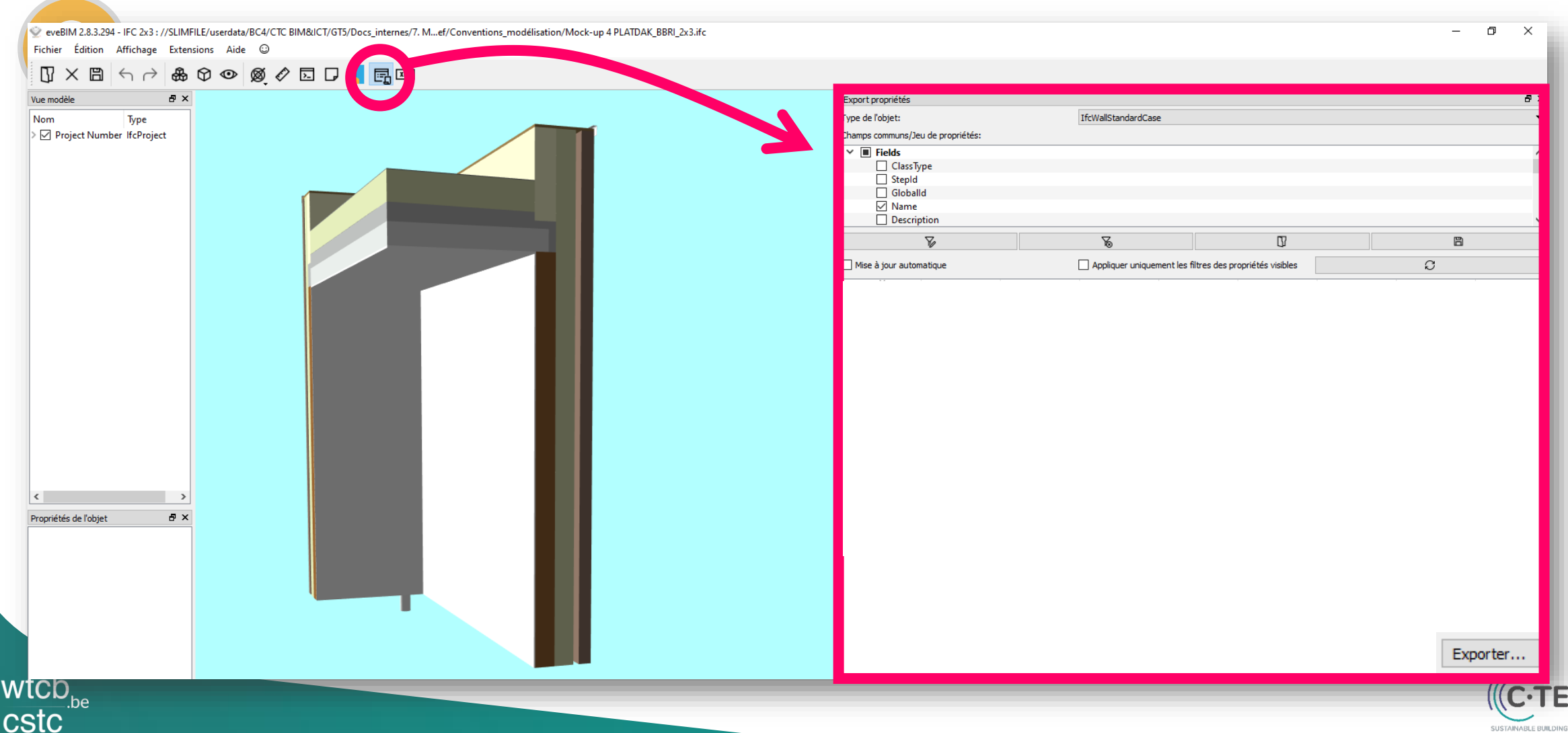

SUSTAINABLE BUILDING

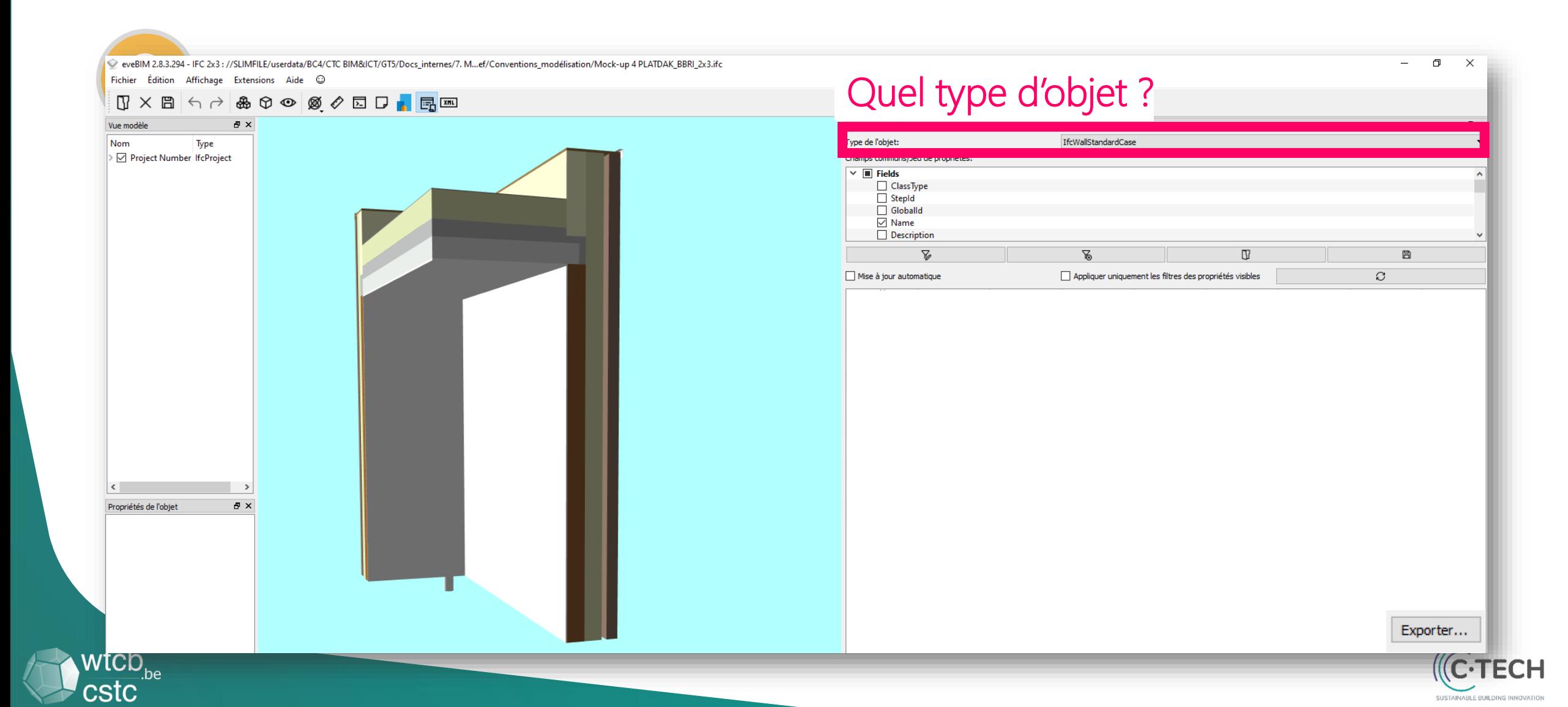

cstc

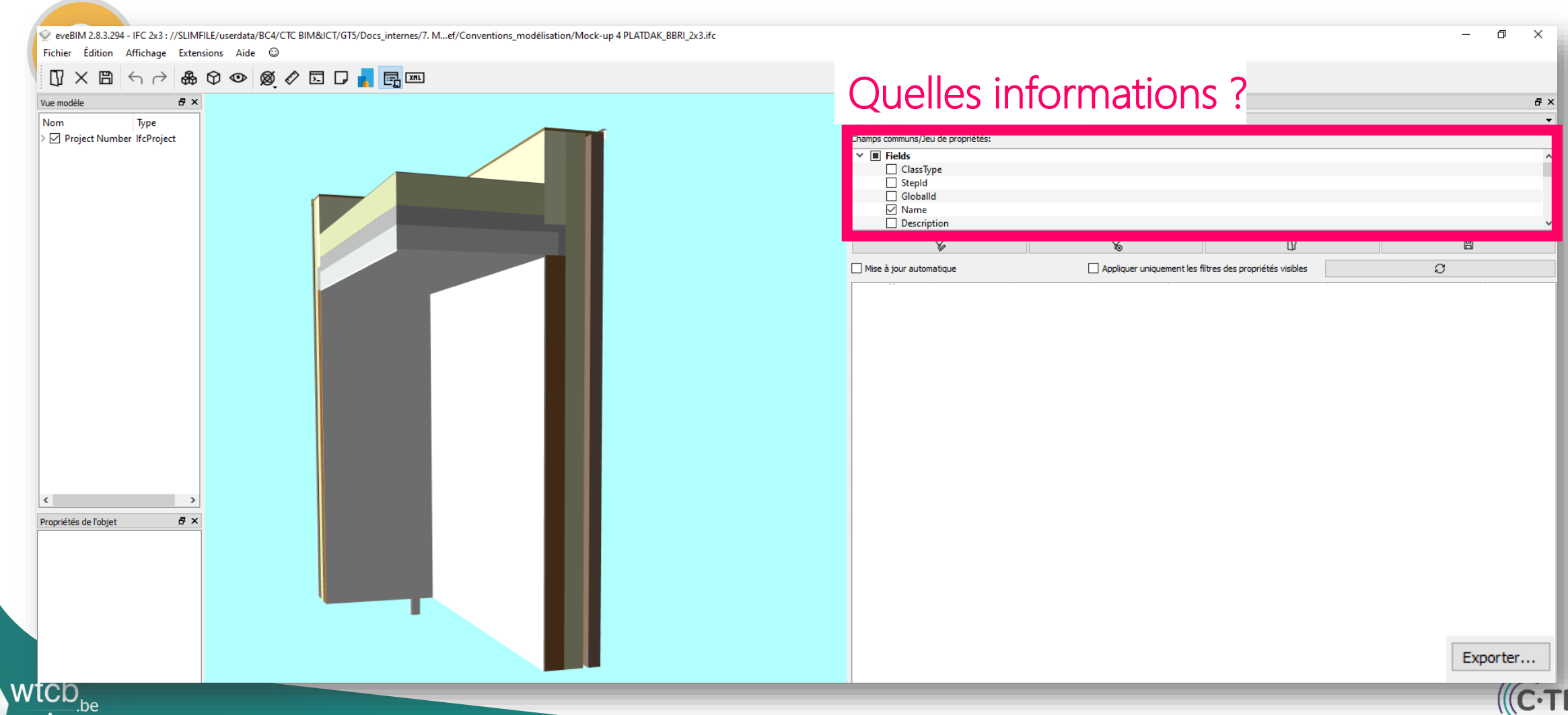

SUSTAINABLE BUILDING

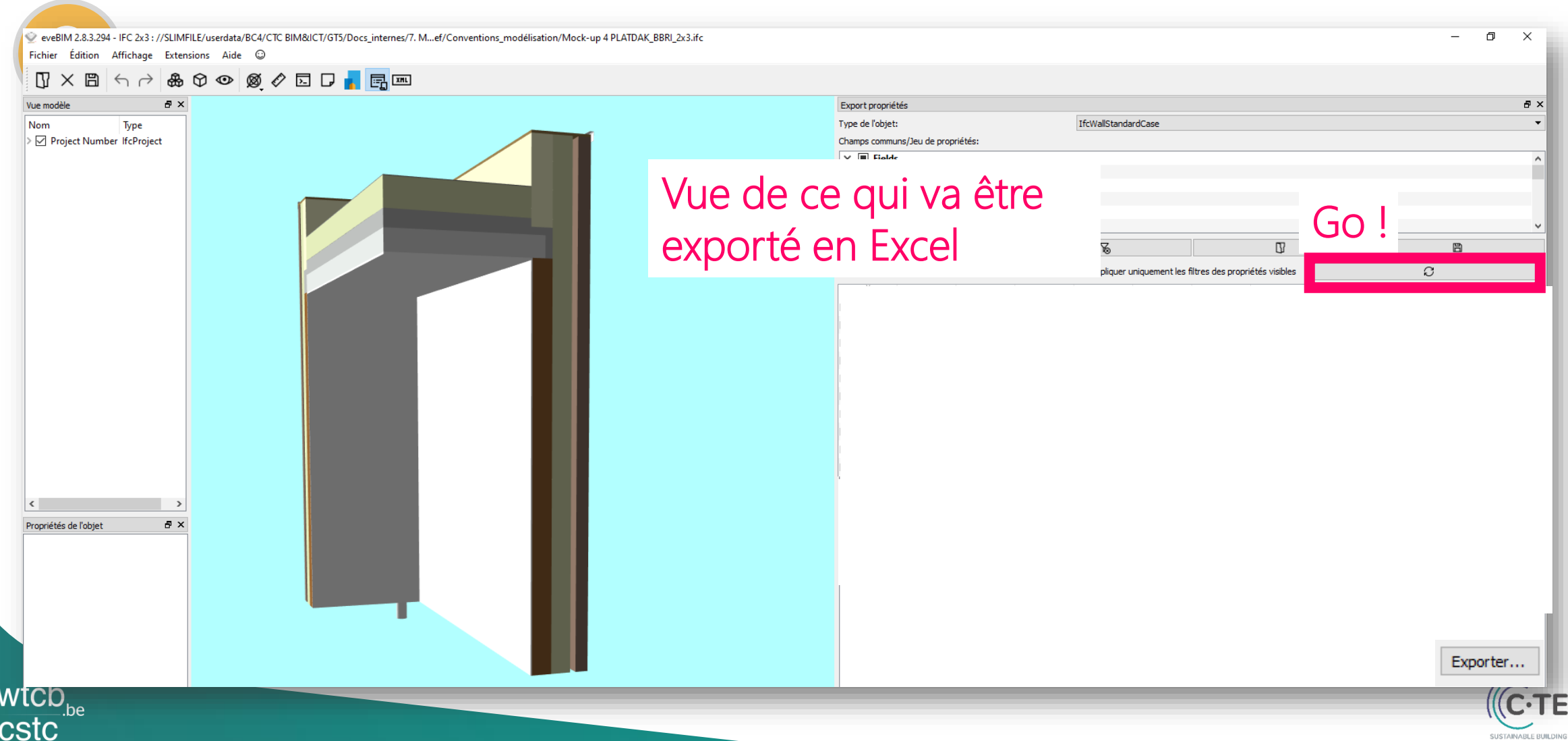

SUSTAINABLE BUILDING IN

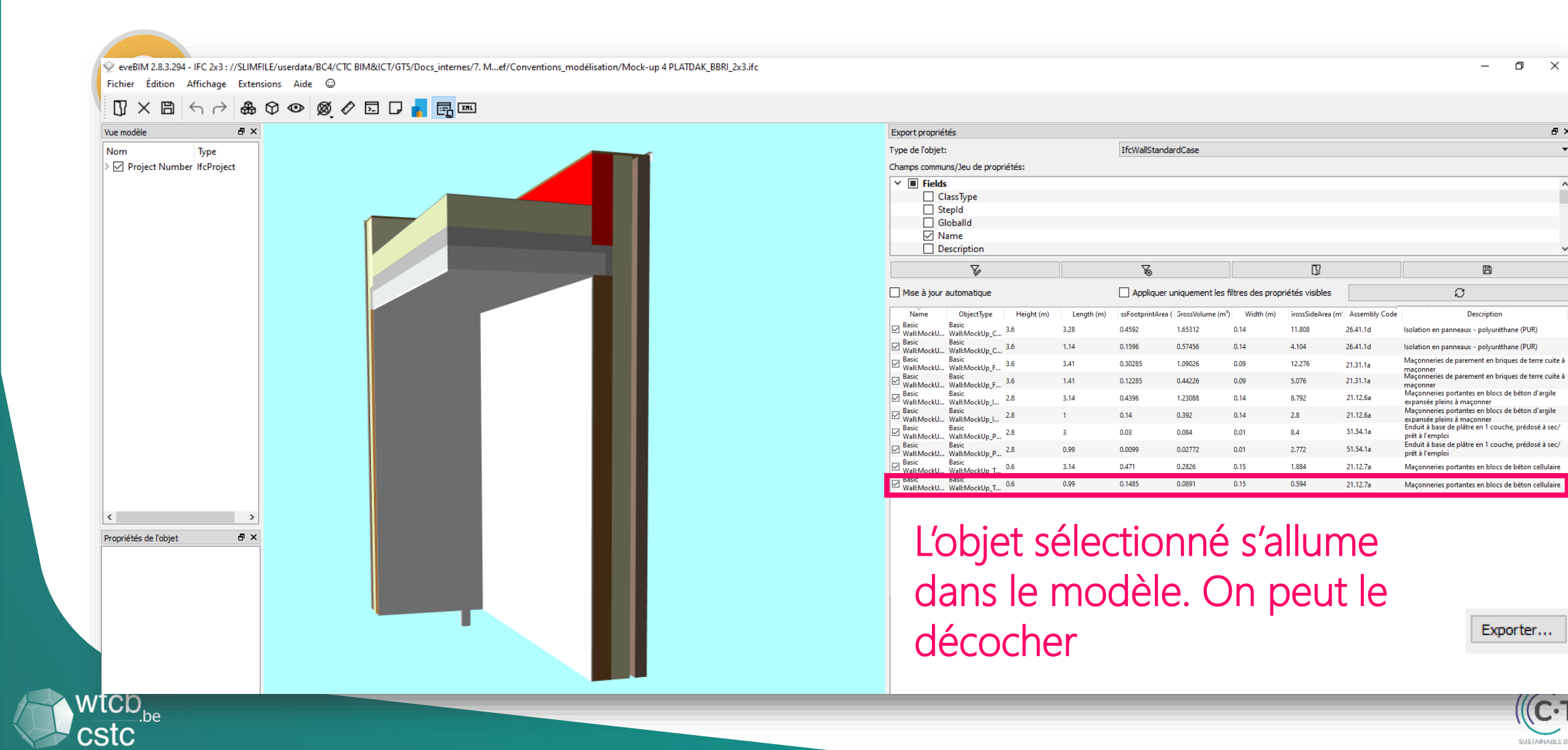

 $\mathbb{X}$ 

 $\theta$   $\times$ 

SUSTAINABLE BUILDING

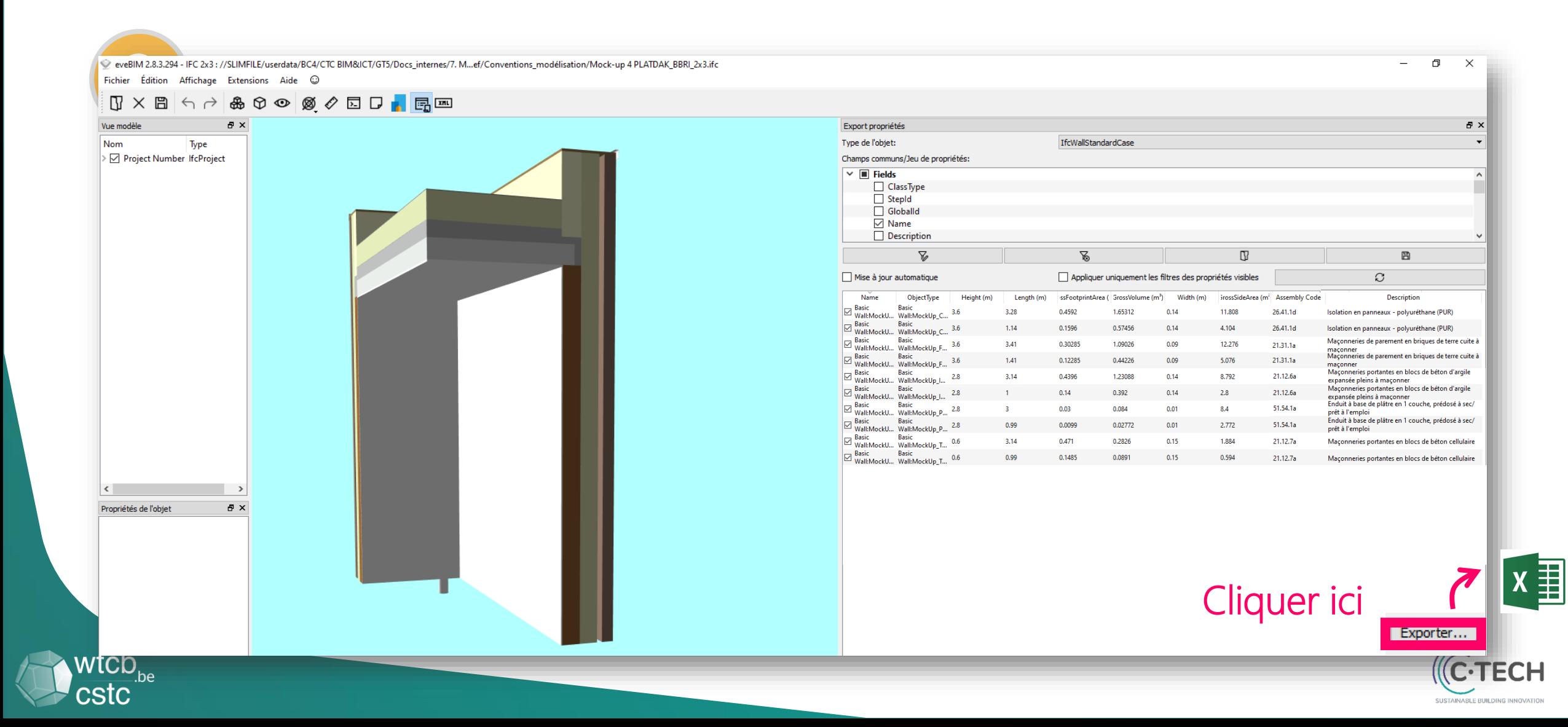

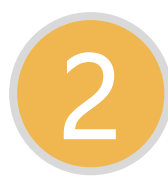

m

#### 2 Extraction de quantités

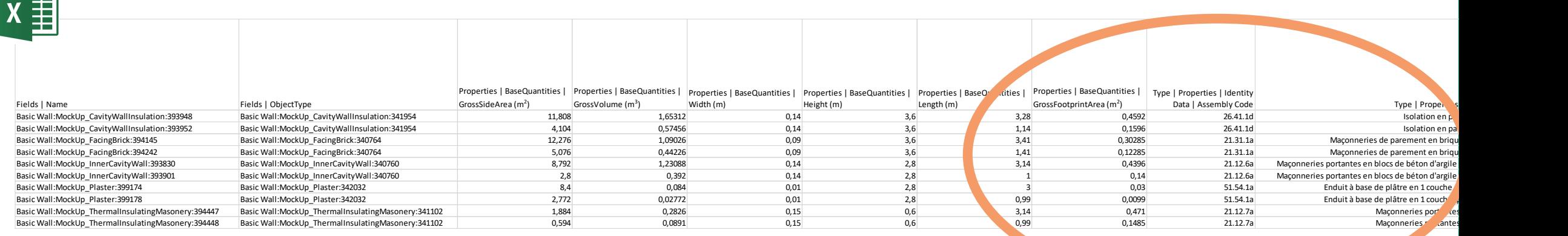

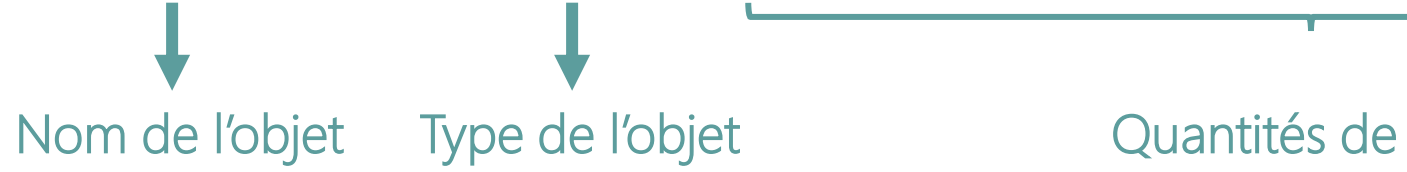

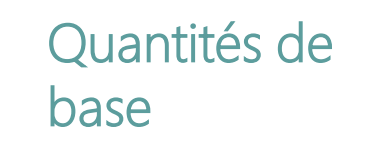

eveBIM 2.8.3.294 - IFC 2x3 : //SLIMFILE/userdata/BC4/CTC BIM&ICT/GT5/Docs\_internes/7. M...ef/Cor

**あ+⊙ ◎ ∥ □ D ■ 国 □** 

chier Édition Affichage Extensions Aide  $\copyright$ 

Turb. > Z Project Number IfcProject Assembly code

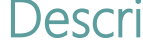

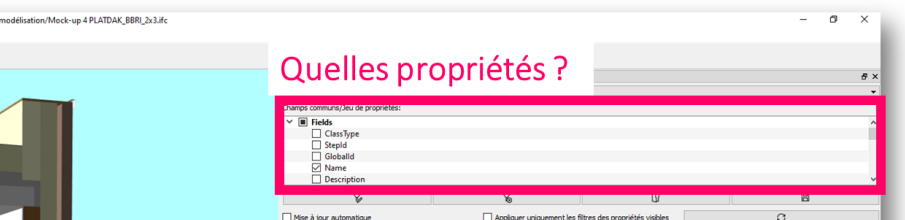

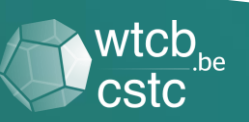

GrossFootprintArea (m

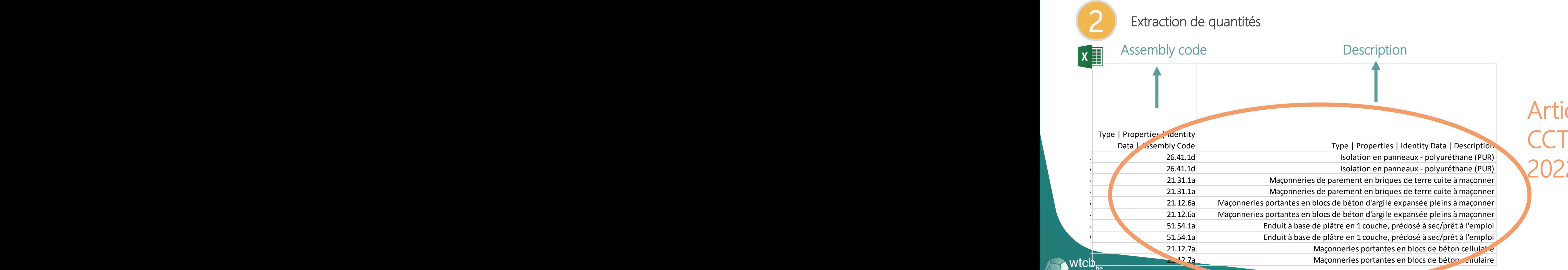

Articles du **CCTB** 2022

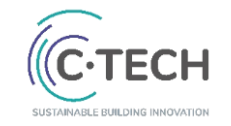

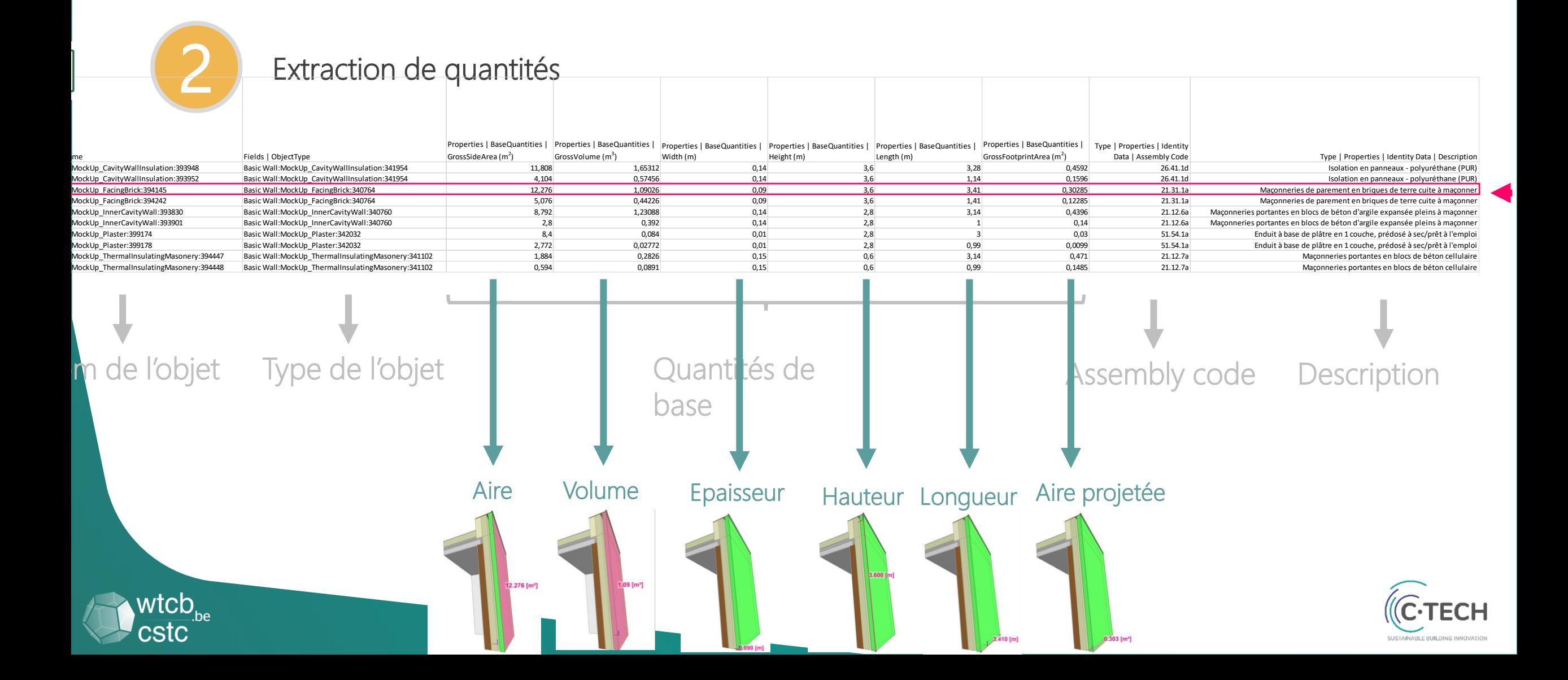

Points d'attention

1/ Tout n'est pas modélisé  $\rightarrow$  Tous les postes ne peuvent pas être extraits du modèle !

2/ Comment le modèle a-t-il été modélisé ? → conventions de modélisation

 $3/$  Quantités extraites = quantités nettes  $\rightarrow$  QUID code de mesurage ?

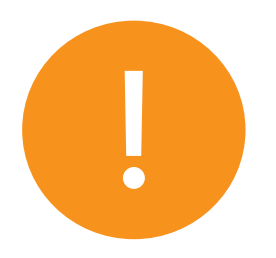

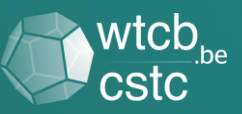

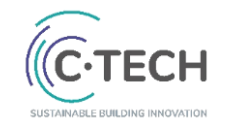

Points d'attention

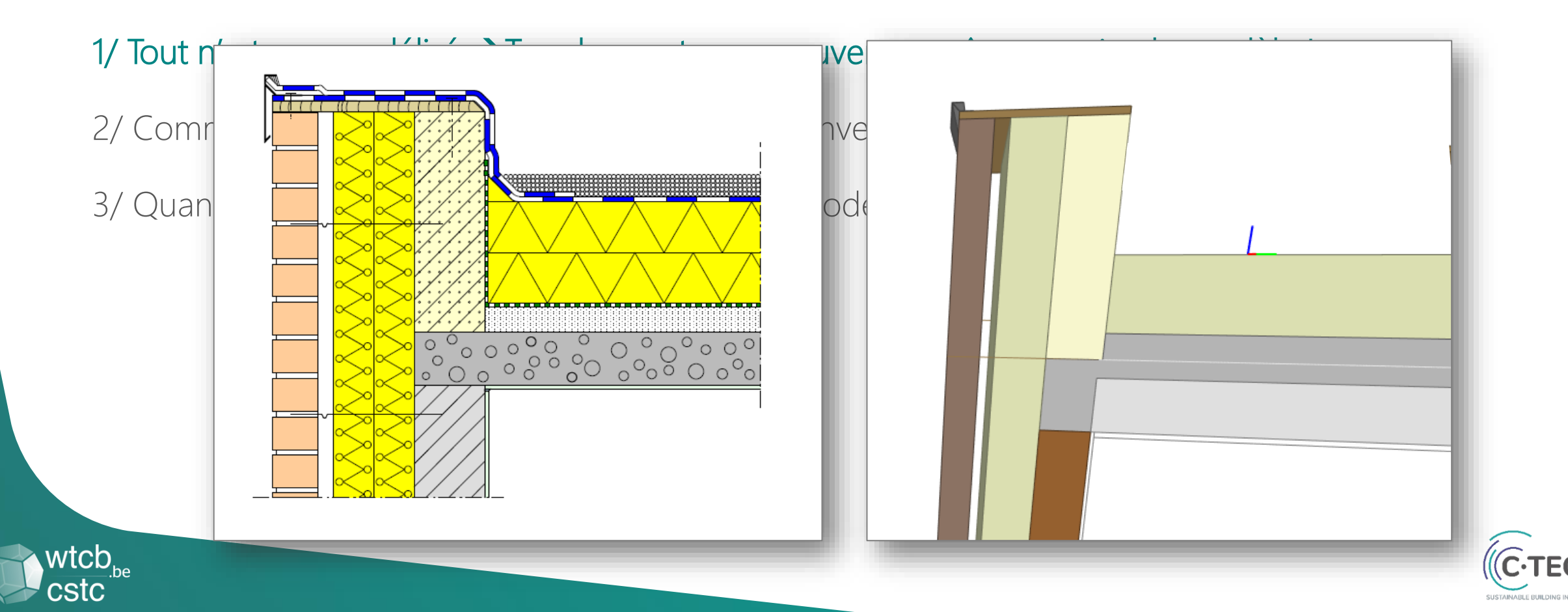

#### IFC Noeud: Toiture plate – mur extérieur

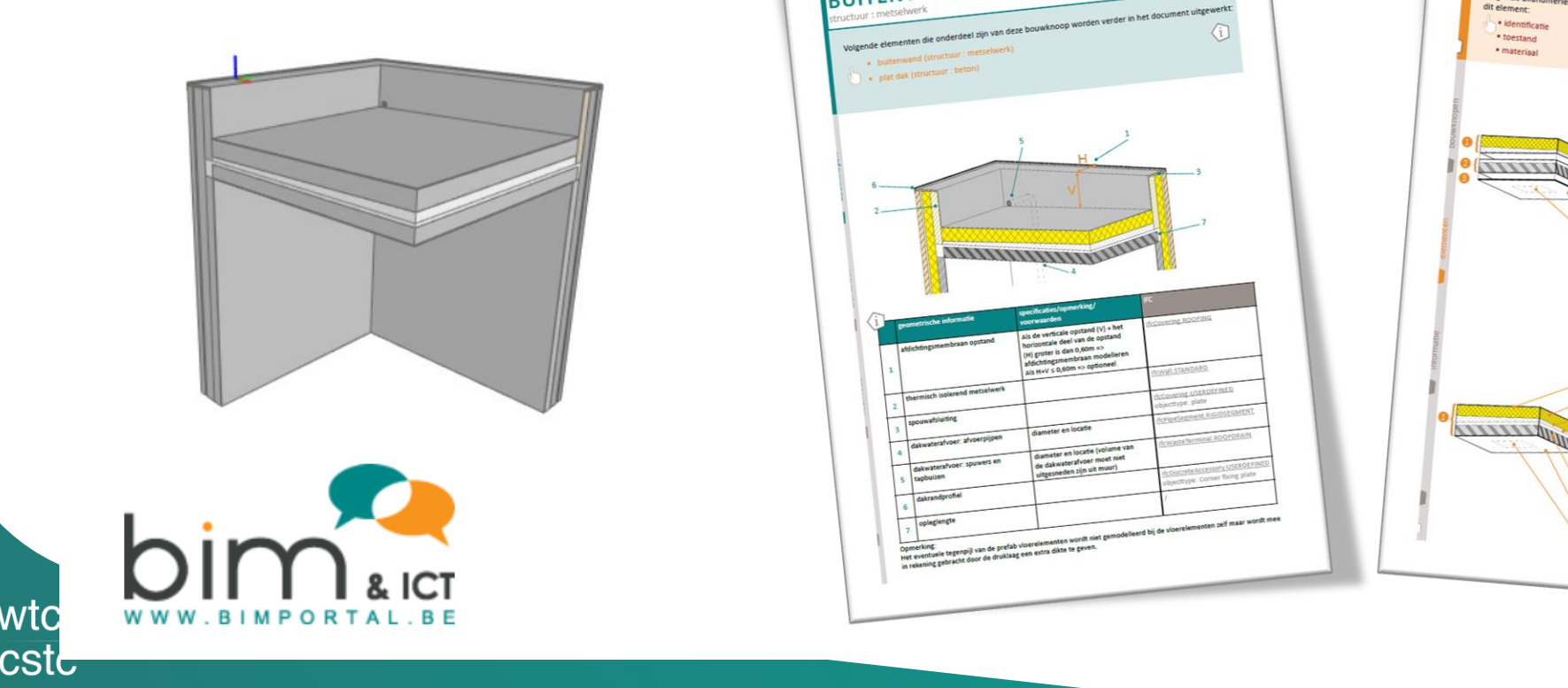

#### Noeud : Toiture plate – mur extérieur Elément: Toiture plate

# 1/ Tout n'est pas modèle du modèle du modèle du modèle du modèle extraits du modèle extraits du modèle extrait<br>La peuvent pas étre extraits du modèle du modèle du modèle du modèle du modèle du modèle du modèle du modèle d & <u>Annoninmon</u>

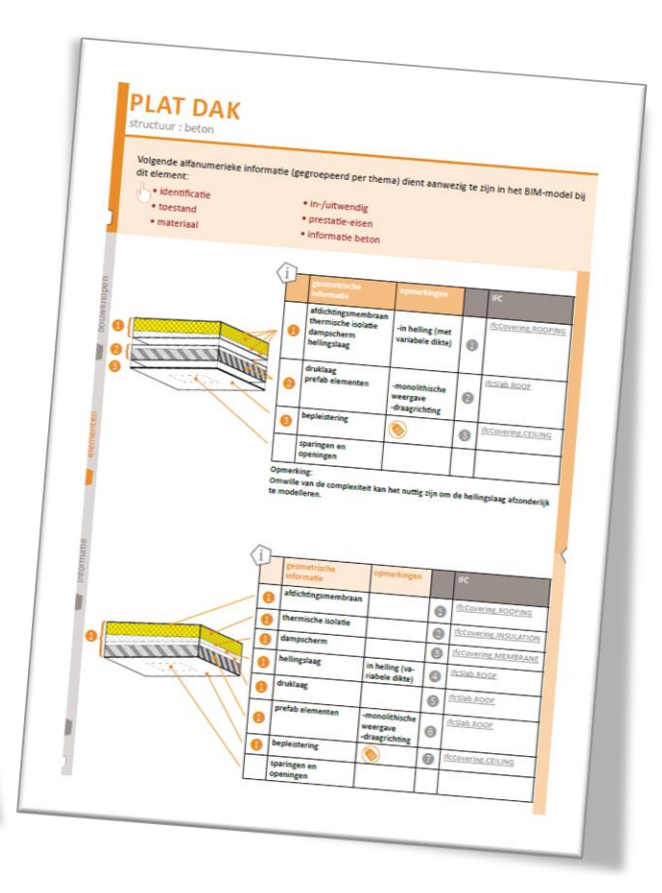

## Apports du BIM pour l'd<sup>27</sup>. REVETEMENTS INTERIEURS

Points d'attention

```
27.3 MESURAGE
27.3.4 Les ouvertures et les interruptions
       supérieures à 0,50 m<sup>2</sup> sont déduites.
```
1/ Tout n'est pas modélisé  $\rightarrow$  Tous les postes ne peuvent pas être extraits du mo

2/ Comment le modèle a-t-il été modélisé ? → conventions de modélisation

 $3/$  Quantités extraites = quantités nettes  $\rightarrow$  QUID code de mesurage ?

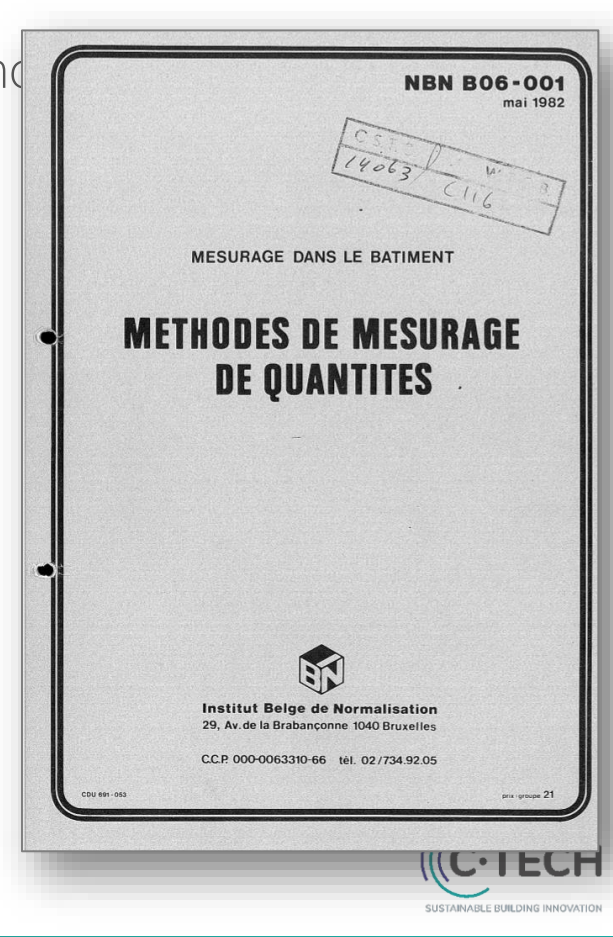

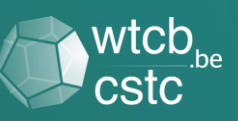

#### BIM Starter Pack

**BIM** 

Généralités

Le BIM dans

un projet

Le BIM dans

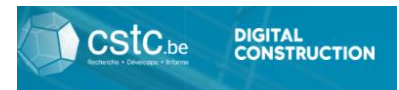

Le document est divisé en trois grandes parties :

La partie « BIM - Généralités » explique ce qu'est le BIM, les avantages qu'il peut apporter, la situation du BIM en Europe et en Belgique, etc. Elle permet au lecteur d'assimiler le vocabulaire et les concepts clés liés au BIM.

La partie « Le BIM dans un projet » explique comment se déroule un projet BIM. Elle donne au lecteur un aperçu des usages (applications) du BIM ainsi que des familles d'outils, des documents, des rôles relatifs au BIM.

La partie « Le BIM dans l'entreprise » explique comment mettre en place le BIM au sein de l'entreprise. Elle reprend notamment des témoignages concernant l'impact du BIM sur les métiers au sein des entreprises générales et des entreprises « métiers ».

#### Ce que vous trouverez dans ce document

Avant-propos **BIM - Généralités** Le BIM, c'est quoi ? Le BIM, pourquoi s'y intéresser ? Le BIM en Europe et en Belgique La normalisation du BIM Les freins au BIM Les notions importantes Le BIM et les autres technologies Le BIM et les aspects juridiques Le BIM dans un projet Les applications du BIM Les familles d'outils du BIM Les documents du BIM Les rôles BIM Conseils pour commencer un projet en BIM Le BIM dans l'entreprise Conseils pour implémenter le BIM dans l'entreprise Les compétences BIM Le BIM dans les entreprises générales Le BIM dans les entreprises « métiers »

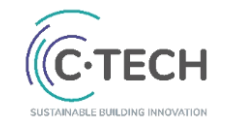

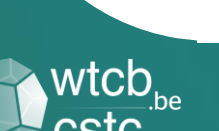

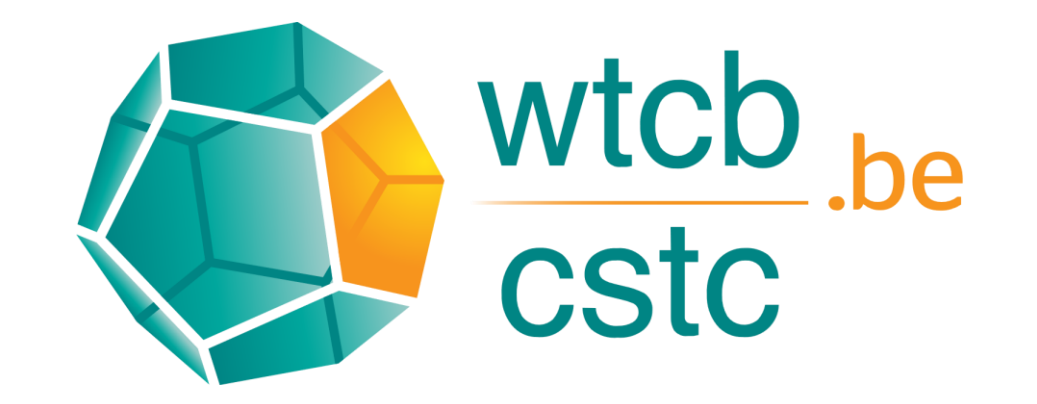

# Merci !

Pauline Dewez – CSTC pdw@bbri.be